# **Юный ученый ISSN 2409-546X международный научный журнал**

<u>Маландар</u>

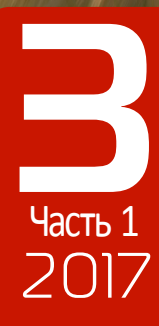

# **ISSN 2409-546X Юный ученый**

Международный научный журнал № 3 (12) / 2017

# **Редакционная коллегия:**

**Главный редактор:** *Ахметов Ильдар Геннадьевич, кандидат технических наук* **Члены редакционной коллегии:** *Ахметова Мария Николаевна, доктор педагогических наук Иванова Юлия Валентиновна, доктор философских наук Каленский Александр Васильевич, доктор физико-математических наук Куташов Вячеслав Анатольевич, доктор медицинских наук Лактионов Константин Станиславович, доктор биологических наук Сараева Надежда Михайловна, доктор психологических наук Абдрасилов Турганбай Курманбаевич, доктор философии (PhD) по философским наукам Авдеюк Оксана Алексеевна, кандидат технических наук Айдаров Оразхан Турсункожаевич, кандидат географических наук Алиева Тарана Ибрагим кызы, кандидат химических наук Ахметова Валерия Валерьевна, кандидат медицинских наук Брезгин Вячеслав Сергеевич, кандидат экономических наук Данилов Олег Евгеньевич, кандидат педагогических наук Дёмин Александр Викторович, кандидат биологических наук Дядюн Кристина Владимировна, кандидат юридических наук Желнова Кристина Владимировна, кандидат экономических наук Жуйкова Тамара Павловна, кандидат педагогических наук Жураев Хусниддин Олтинбоевич, кандидат педагогических наук Игнатова Мария Александровна, кандидат искусствоведения Калдыбай Кайнар Калдыбайулы, доктор философии (PhD) по философским наукам Кенесов Асхат Алмасович, кандидат политических наук Коварда Владимир Васильевич, кандидат физико-математических наук Комогорцев Максим Геннадьевич, кандидат технических наук Котляров Алексей Васильевич, кандидат геолого-минералогических наук Кузьмина Виолетта Михайловна, кандидат исторических наук, кандидат психологических наук Кучерявенко Светлана Алексеевна, кандидат экономических наук Лескова Екатерина Викторовна, кандидат физико-математических наук Макеева Ирина Александровна, кандидат педагогических наук Матвиенко Евгений Владимирович, кандидат биологических наук Матроскина Татьяна Викторовна, кандидат экономических наук Матусевич Марина Степановна, кандидат педагогических наук Мусаева Ума Алиевна, кандидат технических наук Насимов Мурат Орленбаевич, кандидат политических наук Паридинова Ботагоз Жаппаровна, магистр философии Прончев Геннадий Борисович, кандидат физико-математических наук Семахин Андрей Михайлович, кандидат технических наук Сенцов Аркадий Эдуардович, кандидат политических наук Сенюшкин Николай Сергеевич, кандидат технических наук Титова Елена Ивановна, кандидат педагогических наук Ткаченко Ирина Георгиевна, кандидат филологических наук Фозилов Садриддин Файзуллаевич, кандидат химических наук Яхина Асия Сергеевна, кандидат технических наук Ячинова Светлана Николаевна, кандидат педагогических наук*

```
На обложке изображен Лайнус Полинг (1901–1994) — американский химик, кристаллограф, лауреат 
двух Нобелевских премий: по химии (1954) и премии мира (1962).
```
Журнал зарегистрирован Федеральной службой по надзору в сфере связи, информационных технологий и массовых коммуникаций.

# **Свидетельство о регистрации средства массовой информации ПИ № ФС77-61102 от 19 марта 2015 г.**

Журнал размещается и индексируется на портале eLIBRARY.RU, на момент выхода номера в свет журнал не входит в РИНЦ.

Статьи, поступающие в редакцию, рецензируются. За достоверность сведений, изложенных в статьях, ответственность несут авторы. Мнение редакции может не совпадать с мнением авторов материалов. При перепечатке ссылка на журнал обязательна.

# **Международный редакционный совет:**

*Айрян Заруи Геворковна, кандидат филологических наук, доцент (Армения) Арошидзе Паата Леонидович, доктор экономических наук, ассоциированный профессор (Грузия) Атаев Загир Вагитович, кандидат географических наук, профессор (Россия) Ахмеденов Кажмурат Максутович, кандидат географических наук, ассоциированный профессор (Казахстан) Бидова Бэла Бертовна, доктор юридических наук, доцент (Россия) Борисов Вячеслав Викторович, доктор педагогических наук, профессор (Украина) Велковска Гена Цветкова, доктор экономических наук, доцент (Болгария) Гайич Тамара, доктор экономических наук (Сербия) Данатаров Агахан, кандидат технических наук (Туркменистан) Данилов Александр Максимович, доктор технических наук, профессор (Россия) Демидов Алексей Александрович, доктор медицинских наук, профессор (Россия) Досманбетова Зейнегуль Рамазановна, доктор философии (PhD) по филологическим наукам (Казахстан) Ешиев Абдыракман Молдоалиевич, доктор медицинских наук, доцент, зав. отделением (Кыргызстан) Жолдошев Сапарбай Тезекбаевич, доктор медицинских наук, профессор (Кыргызстан) Игисинов Нурбек Сагинбекович, доктор медицинских наук, профессор (Казахстан) Кадыров Кутлуг-Бек Бекмурадович, кандидат педагогических наук, заместитель директора (Узбекистан) Кайгородов Иван Борисович, кандидат физико-математических наук (Бразилия) Каленский Александр Васильевич, доктор физико-математических наук, профессор (Россия) Козырева Ольга Анатольевна, кандидат педагогических наук, доцент (Россия) Колпак Евгений Петрович, доктор физико-математических наук, профессор (Россия) Курпаяниди Константин Иванович, доктор философии (PhD) по экономическим наукам (Узбекистан) Куташов Вячеслав Анатольевич, доктор медицинских наук, профессор (Россия) Лю Цзюань, доктор филологических наук, профессор (Китай) Малес Людмила Владимировна, доктор социологических наук, доцент (Украина) Нагервадзе Марина Алиевна, доктор биологических наук, профессор (Грузия) Нурмамедли Фазиль Алигусейн оглы, кандидат геолого-минералогических наук (Азербайджан) Прокопьев Николай Яковлевич, доктор медицинских наук, профессор (Россия) Прокофьева Марина Анатольевна, кандидат педагогических наук, доцент (Казахстан) Рахматуллин Рафаэль Юсупович, доктор философских наук, профессор (Россия) Ребезов Максим Борисович, доктор сельскохозяйственных наук, профессор (Россия) Сорока Юлия Георгиевна, доктор социологических наук, доцент (Украина) Узаков Гулом Норбоевич, кандидат технических наук, доцент (Узбекистан) Хоналиев Назарали Хоналиевич, доктор экономических наук, старший научный сотрудник (Таджикистан) Хоссейни Амир, доктор филологических наук (Иран) Шарипов Аскар Калиевич, доктор экономических наук, доцент (Казахстан) Шуклина Зинаида Николаевна, доктор экономических наук (Россия)*

**Руководитель редакционного отдела:** *Кайнова Галина Анатольевна* **Ответственные редакторы:** *Осянина Екатерина Игоревна, Вейса Людмила Николаевна* **Художник:** *Шишков Евгений Анатольевич* **Верстка:** *Бурьянов Павел Яковлевич*

**Почтовый адрес редакции:** 420126, г. Казань, ул. Амирхана, 10а, а/я 231. **Фактический адрес редакции:** 420029, г. Казань, ул. Академика Кирпичникова, д. 25. E-mail: info@moluch.ru; http://www.moluch.ru/. **Учредитель и издатель:** ООО «Издательство Молодой ученый». Тираж 500 экз.. Дата выхода в свет: 10.07.2017. Цена свободная.

Материалы публикуются в авторской редакции. Все права защищены.

Отпечатано в типографии издательства «Молодой ученый», 420029, г. Казань, ул. Академика Кирпичникова, д. 25.

# **СОДЕРЖАНИЕ**

# **МАТЕМАТИКА: АЛГЕБРА И НАЧАЛА АНАЛИЗА, ГЕОМЕТРИЯ** *Богданов О.А.*

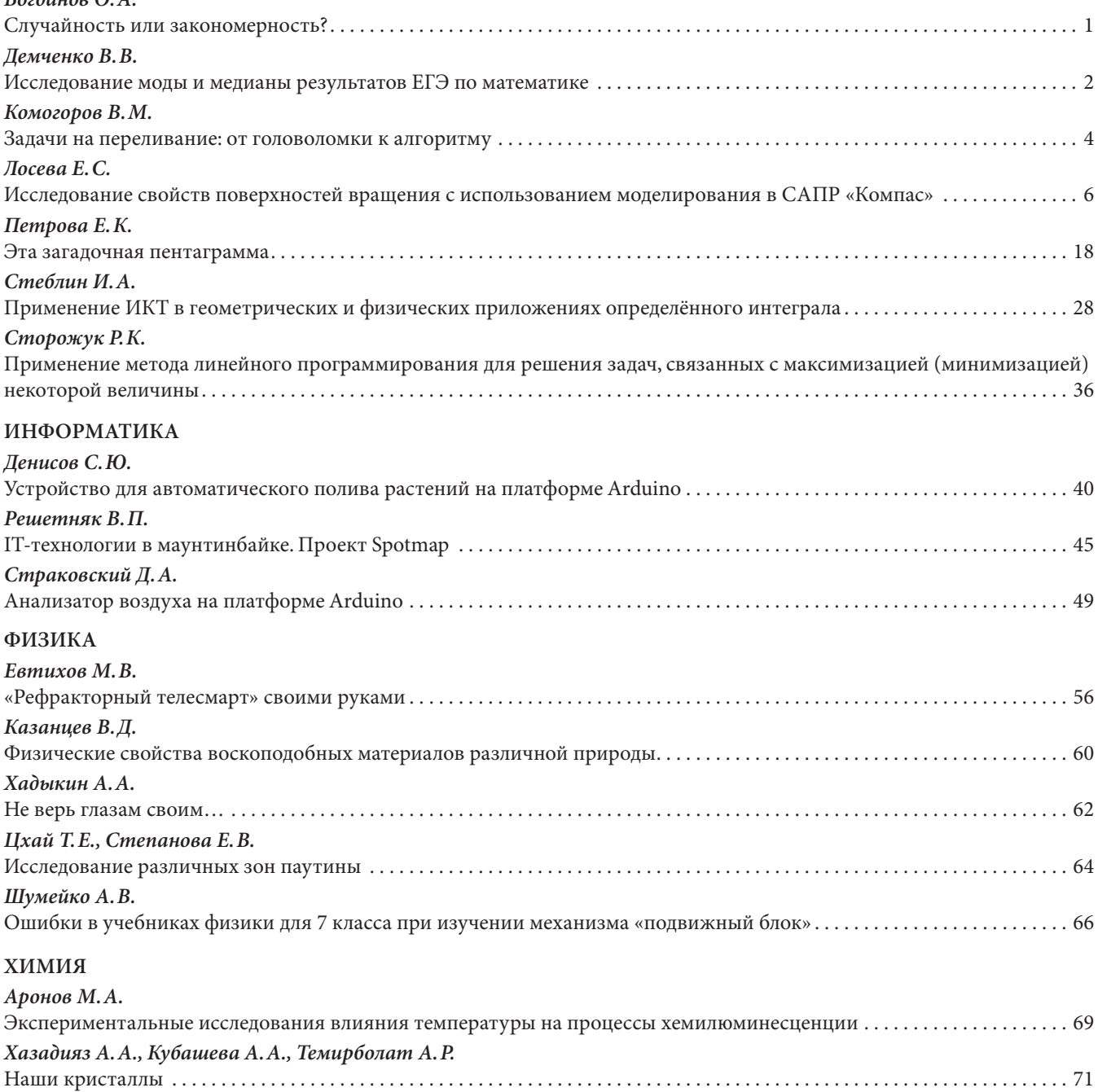

# **Исследование свойств поверхностей вращения с использованием моделирования в САПР «Компас»**

### *Лосева Елизавета Сергеевна, учащаяся 10 класса;*

**Научный руководитель:** *Симаков Егор Евгеньевич, учитель математики, информатики и ИКТ* МБОУ Лицей № 1 г. Южно-Сахалинска

*Правила построения по законам геометрии были разработаны в эпоху античности. Поскольку одной из задач алгебры, начертательной геометрии является изучение методов построения различных пространственных форм, ее возможности значительно расширились с развитием вычислительной техники. Использование персональных компьютеров в инженерии привело к возникновению компьютерной графики, занимающейся созданием и обработкой изображений. Данная статья посвящена изучению вопросов инженерной графики, основанной на применении систем автоматизированного проектирования (САПР). Рассматриваются свойства и уравнения поверхностей вращения. Приводятся методики разработки 3D моделей поверхностей и реальных сооружений в САПР «Компас», а также натурных моделей с помощью 3D-печати.*

*Ключевые слова: математическое моделирование, САПР «Компас», поверхности вращения, 3D-печать*

*Цель исследования:* исследование свойства поверхностей вращения через построение 3D моделей фигур и реальных сооружений с использованием системы автоматизированного проектирования (САПР) «Компас».

*Задачи исследования:*

- 1. Проанализировать специальную литературу, изучить различные виды поверхностей вращения, уравнения данных поверхностей и их свойства.
- 2. Рассмотреть области применения поверхностей вращения.
- 3. Изучить методы построения поверхностей вращения в САПР «Компас».
- 4. Построить 3D модели поверхностей и сооружений в САПР «Компас».

### **Поверхности вращения и их свойства**

Поверхность в пространстве можно рассматривать как геометрическое место точек, удовлетворяющих какому-либо условию. Например, сфера радиуса R с центром в точке  $\mathrm{O}_{_1}$  — геометрическое место точек пространства, находящихся от точки O<sub>1</sub> на расстоянии R. При этом прямоугольная система координат (CK) в пространстве *OXYZ* позволяет установить взаимно однозначное соответствие между точками пространства и их координатами (x, y, z). **Уравнением поверхности** в прямоугольной СК *OXYZ* называется такое уравнение *F*(*x*, *y*,*z*) = 0 , которому удовлетворяют координаты каждой точки, лежащей на поверхности, и не удовлетворяют координаты точек, не лежащих на этой поверхности.

*Поверхность вращения* — поверхность, образованная вращением некоторой плоской кривой вокруг оси, лежащей в ее плоскости. Пусть кривая L лежит в плоскости OYZ. Уравнения этой кривой можно представить в виде:

$$
\begin{cases}\nF(y, z) = 0 \\
x = 0\n\end{cases}
$$
\n(1)

Составим уравнение поверхности, образованной вращением кривой L вокруг OZ. Возьмем на поверхности точку M (x; y; z). Проведем через точку M плоскость, перпендикулярную OZ, обозначим точки пересечения с осью OZ и кривой L соответственно O<sub>1</sub> (0; 0; z) и N (0; y<sub>1</sub>; z<sub>1</sub>). Отрезки O<sub>1</sub>M и O<sub>1</sub>N — радиусы одной и той же окружности (O<sub>1</sub>M = O<sub>1</sub>N). Но  $O_1M = \sqrt{x^2 + y^2}$ , а  $O_1N = |y_1|$ . Значит,  $y_1 = \pm \sqrt{x^2 + y^2}$ ,  $z_1 = z$ . Т. к. точка N лежит на кривой L, то ее координаты удовлетворяют системе (1). Исключив координаты у<sub>1</sub> и z<sub>1</sub> точки N, получим уравнение поверхности вращения:  $F(\pm \sqrt{x^2 + y^2}, z) = 0$ . Аналогично, если кривая вращается вокруг оси OY, то уравнение примет вид  $F(y; \pm \sqrt{x^2 + z^2}) = 0$ ; если кривая вокруг оси OX —  $F(x; \pm \sqrt{y^2 + z^2}) = 0$ .

*Коническая поверхность (конус)* — это поверхность, образованная прямыми линиями, проходящими через точку P и пересекающими плоскую линию L, не проходящую через точку P. Линия L называется **направляющей конуса**, точка P — **вершиной**, прямая, описывающая поверхность — **образующей**.

Пусть направляющая L задана системой:

$$
\begin{cases} F_1(x; y; z) = 0, \\ F_2(x; y; z) = 0. \end{cases}
$$
 (2)

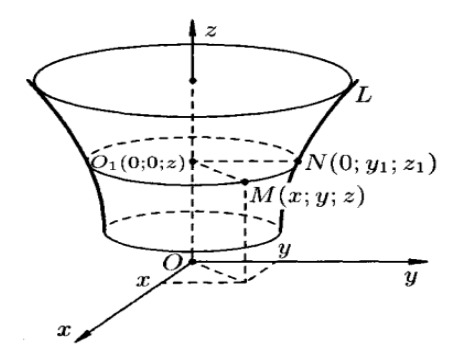

Рис. 1. Поверхность, образованная вращением кривой L вокруг оси OZ

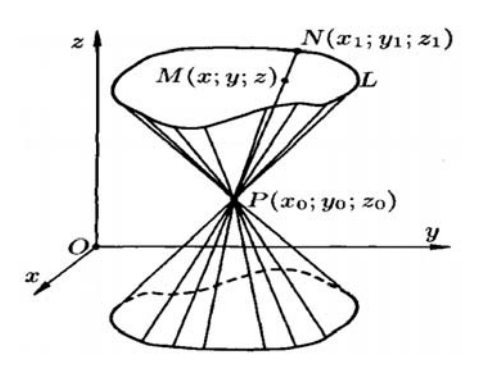

Рис. 2. Коническая поверхность

Точка  $P(x_0; y_0; z_0)$  — вершина конуса, точка  $M(x; y; z)$  принадлежит поверхности. Образующая, проходящая через P и M, пересекает L в точке N (x<sub>1</sub>; y<sub>1</sub>; z<sub>1</sub>). Координаты точки N удовлетворяют системе (2). Канонические уравнения образующих, проходящих через точки P и N, имеют вид: 0  $\mathbf 0$ 0  $z_1 - z$ *z z*  $y_1 - y$ *y y*  $x_1 - x$  $x - x$  $\frac{-x_0}{-x_0} = \frac{y - y_0}{y_1 - y_0} = \frac{z - z_0}{z_1 - z_0}$ . (3)

Исключив переменные  $x_1, y_1, z_1$  из уравнений (2) и (3), получим уравнение конической поверхности, связывающее координаты *x*, *y*,*z*.

**1. Эллипсоид.** Рассмотрим сферу радиуса R с центром в начале координат:  $X^2 + Y^2 + Z^2 = R^2(4)$ , где *X* ,*Y*, *Z* текущие координаты точки сферы. *Сферой радиуса R* называется множество точек пространства, расстояние от каждой из которых до центра равно *R*. Пусть сфера подвергнута равномерной деформации в направлении координатных осей *Ox,Oy и Oz* с коэффициентами деформации  $k_1$ <sub>k</sub>, и  $k_3$ .В результате сфера превратится в эллипсоид, а точка сферы *M (X,Y,Z)* перейдет в точку эллипсоида  $M'(x,y,z)$  причем:  $x = k_1 X$ ,  $y = k_2 Y$ ,  $z = k_3 Z$ . Отсюда  $X = \frac{x}{k}$ ,  $k_{1}$  $X = \frac{x}{l}$  $k_{2}$  $Y = \frac{y}{y}$ ,  $Z = \frac{z}{k_3}$ . Подставляя эти формулы в уравнение (4), получим: 2 2 3 2 2 2 2 2 1 2 *R k z k y k*  $\frac{x^2}{k^2} + \frac{y^2}{k^2} + \frac{z^2}{k^2} = R^2$  или  $\frac{x^2}{a^2} + \frac{y^2}{k^2} + \frac{z^2}{a^2} = R^2$ 2 2 2 2  $\frac{2}{2} + \frac{y^2}{12} + \frac{z^2}{2} = R$ *c z b y a*  $\frac{x^2}{a^2} + \frac{y^2}{b^2} + \frac{z^2}{c^2} = R^2$ , rge  $a = k_1 R$ ,  $b = k_2 R$ ,  $c = k_3 R$ .

 $1 - 40$ 

 $1 \quad \mathcal{Y}_0$ 

1  $\mathcal{N}_0$ 

2

2

2

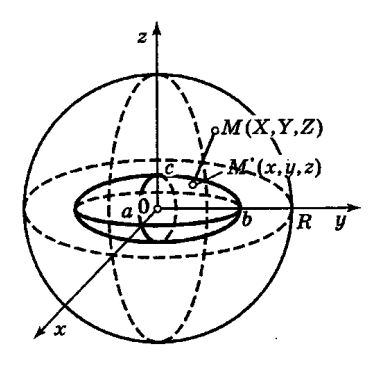

Рис. 3. Сфера и эллипсоид

Полученное уравнение связывает координаты точки *M′* эллипсоида и является *уравнением эллипсоида.* Величины *a,b,c* называются *полуосями;* удвоенные величины *2a, 2b* и *2c —* осями и представляют его линейные размеры в направлениях деформации. Если *a,b,c* не равны между собой, то эллипсоид называется *трехосным*. Если две полуоси равны, он называется *эллипсоидом вращения*, т. к. может быть получен в результате вращения эллипса вокруг одной из его осей. Если *a=b=c,* то эллипсоид превращается в сферу.

# *Свойства эллипсоида:*

1) Эллипсоид — ограниченная поверхность, поскольку из его канонического уравнения следует, что  $|x| \leq a$ ;  $|y| \leq b$ ;  $|z| \leq c$ .

- 2) Эллипсоид обладает:
- центральной симметрией относительно начала координат;
- осевой симметрией относительно координатных осей;
- плоскостной симметрией относительно координатных плоскостей.
- 3) В сечении эллипсоида плоскостью, ортогональной любой из осей координат, получается *эллипс*.

#### **2. Однополостный гиперболоид.** Поверхность, задаваемая уравнением  $\frac{x}{a^2} + \frac{y}{b^2} - \frac{z}{a^2} = 1$ 2 2  $+\frac{y^2}{b^2} - \frac{z^2}{c^2} =$ *b y a x* , называется одно-

полостным гиперболоидом. Название «гиперболоид» связано с тем, что среди сечений поверхности есть гиперболы. Например, сечения плоскостями x=0. Эти сечения представляются (в своих плоскостях) уравнениями:

$$
\frac{y^2}{b^2} - \frac{z^2}{c^2} = 1, \, (x=0),
$$
\n
$$
\frac{x^2}{a^2} - \frac{z^2}{c^2} = 1 \, (y=0).
$$
\n(6)

Поверхность представляет сплошную бесконечную трубку, вытянутую вдоль оси *OZ*. Плоскость *z=h при любом* 

*значении h* дает в сечении с поверхностью эллипс с полуосями  $a_1 = a_1/1 + \frac{a_2}{a_1}$ 2  $a_1 = a_1 \sqrt{1 + \frac{a_2}{c_1}}$  $a_1 = a_1\sqrt{1 + \frac{h^2}{a^2}}, \quad b_1 = b_1\sqrt{1 + \frac{h^2}{a^2}}$ 2  $b_1 = b \sqrt{1 + \frac{b}{c}}$  $b_1 = b_1/1 + \frac{h^2}{2}$  (при этом

$$
a \neq b): \frac{x^2}{a^2} + \frac{y^2}{b^2} = 1 + \frac{h^2}{c^2} (z = h).
$$
\n(7)

Все эллипсы (7) подобны, вершины их лежат на гиперболах, задаваемых уравнениями (5) и (6); размеры эллипсов увеличиваются по мере удаления сечения от плоскости *XOY.* Сечение плоскостью *XOY* есть *горловой эл-* $\sim$ 

лилс: 
$$
\frac{x^2}{a^2} + \frac{y^2}{b^2} = 1
$$
, который, вместе с гиперболами (5) и (6), называют главными сечениями.

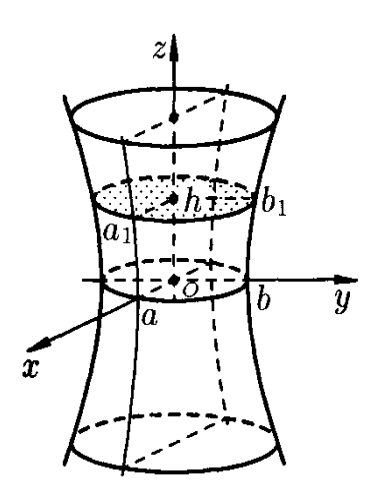

Рис. 4. Однополостный гиперболоид

# *Свойства однополостного гиперболоида:*

1) Однополостный гиперболоид — неограниченная поверхность, поскольку из его канонического уравнения следует, что  $z \in (-\infty, +\infty)$ .

- 2) Однополостный гиперболоид обладает:
- центральной симметрией относительно начала координат;
- осевой симметрией относительно всех координатных осей;
- плоскостной симметрией относительно всех координатных плоскостей.
- 3) В сечении плоскостью, ортогональной оси координат *Oz*, получается *эллипс*, а плоскостями, ортогональными

# осям *Ox* или *Oy* — *гипербола*.

4) Для каждой точки однополостного гиперболоида существует *пара прямых,* проходящих через эту точку и целиком лежащих на его поверхности.

#### **3. Двуполостный гиперболоид.** Поверхность, задаваемая уравнением  $\frac{x}{a^2} + \frac{y}{b^2} - \frac{z}{a^2} = -1$ 2 2  $+\frac{y^2}{b^2} - \frac{z^2}{c^2} =$ *b y a x* , называется *двупо-*

2

2

2

*лостным гиперболоидом*. Если поверхность пересечь плоскостями *z=h*, то линия пересечения определяется системой уравнений:

$$
\begin{cases}\n\frac{x^2}{a^2} + \frac{y^2}{b^2} = \frac{h^2}{c^2} - 1, \\
z = h.\n\end{cases}
$$
\n(8)

Отсюда следует, что:

- если |h|<с, то плоскости *z=h* не пересекают поверхности;
- если |h|=с, то плоскости *z=±c* касаются поверхности в точках *(0;0:с)* и *(0;0;-с)*;
- если |h|>с, то система (7) может быть представлена следующим образом:

$$
\begin{cases}\n\frac{x^2}{a^2(\frac{h^2}{c^2}-1)} + \frac{y^2}{b^2(\frac{h^2}{c^2}-1)} = 1, \\
z = h.\n\end{cases}
$$

Данные уравнения задают эллипс, полуоси которого возрастают с ростом |h|. Пересекая поверхность плоскостями *YOZ (x=0)* и *XOZ (y=0),* получим в сечении гиперболы, уравнения которых соответственно имеют вид:  $\frac{1}{2}$  = 1 2 2 2  $-\frac{y^2}{b^2} =$  $\frac{z^2}{c^2} - \frac{y^2}{b^2} = 1$ ,  $\frac{z^2}{c^2} - \frac{x^2}{a^2} = 1$ 2 2  $-\frac{x^2}{a^2} =$ *c z* . Поверхность — две бесконечные чаши.

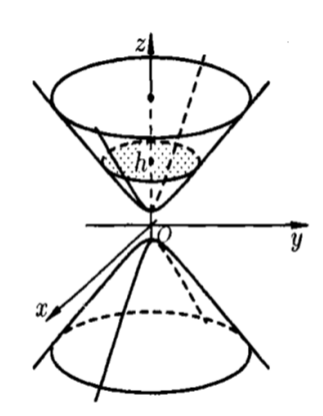

Рис. 5. Двуполостный гиперболоид

# *Свойства двуполостного гиперболоида.*

1) Двуполостный гиперболоид — неограниченная поверхность, поскольку из его канонического уравнения следует, что  $|x| \ge a$  и не ограничен сверху.

- 2) Двуполостный гиперболоид обладает:
- центральной симметрией относительно начала координат;
- осевой симметрией относительно всех координатных осей;
- симметрией относительно всех координатных плоскостей.

3) В сечении плоскостью, ортогональной оси координат  $\mathit{Ox}$  , при  $\bigl|x\bigl|>a$  получается эллипс, а плоскостями, ортогональными осям *Oy* или *Oz* — *гипербола*.

4. Эллиптический параболоид. Поверхность, задаваемая уравнением  $\frac{x}{x} + \frac{y}{x} = 2z$ , 2 2 *z q y p*  $\frac{x^2}{2} + \frac{y^2}{2} = 2z$ , где *p*>0, *q*>0 называется

эллиптическим параболоидом. Рассечем поверхность плоскостями *z=h*. В сечении получим линию, уравнение кото-

рой  $\frac{x}{x} + \frac{y}{x} = 2h$ *q y p*  $\frac{x^2}{2} + \frac{y^2}{2} = 2$  $\frac{y}{x} - \frac{y}{x} = 2h$ . Если *h<0*, то плоскости *z=h* поверхности не пересекают; если *h=0*, то плоскость *z=0* касается

поверхности в точке (0; 0; 0); если *h*>0, то в сечение — эллипс, уравнение которого  $\frac{x}{2} + \frac{y}{2} = 1$  $2 ph$  2 2 2  $+\frac{y^2}{2qh}$ *ph*  $\frac{x^2}{x^2} + \frac{y^2}{2} = 1$ , *z=h*. При пере-

сечении поверхности плоскостями *XOZ и XOY* получается параболы  $z=\overline{2p}$  $z = \frac{x}{2}$ 2 2  $=\frac{x^2}{2p}$  *u*  $z=\frac{y^2}{2q}$ 2 2  $=\frac{y}{2}$ . Поверхность имеет вид

выпуклой, бесконечно расширяющейся чаши.

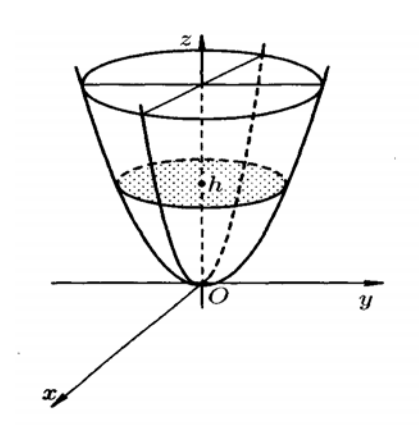

Рис. 6. Эллиптический параболоид

# *Свойства эллиптического параболоида.*

1) Эллиптический параболоид — неограниченная поверхность, т.к. из его уравнения следует, что  $z \ge 0$ и принимает сколь угодно большие значения.

2) Эллиптический параболоид обладает

– осевой симметрией относительно оси *Oz* ;

– плоскостной симметрией относительно плоскостей *Oxz* и *Oyz* .

3) В сечении эллиптического параболоида плоскостью, ортогональной оси *Oz* , получается *эллипс*, а плоскостями, ортогональными осям *Ox* или *Oy — парабола*.

5. **Гиперболический параболоид.** Поверхность, задаваемая уравнением  $\frac{x}{2} - \frac{y}{2} = 2z$ *q y p*  $\frac{x^2}{2} - \frac{y^2}{2} = 2$  $-\frac{y}{x}$  = 2*z*, где *p*>0, *q*>0 называется

гиперболическим параболоидом. Рассечем поверхность плоскостями *z*=h. Получим кривую  $\frac{x}{2} - \frac{y}{2} = 1$  $2 ph$  2 2 2  $-\frac{y^2}{2qh}$ *ph*  $\frac{x^2}{x^2} - \frac{y^2}{2} = 1$ ,  $z=h$ , которая при всех значениях *h≠0* является гиперболой. При h>0 оси параллельны оси OX; при h<0 ― параллельны оси ОҮ; при *h*=0 линия пересечения  $\frac{x^2}{p} - \frac{y^2}{q} = 0$  $\frac{x^2}{p} - \frac{y^2}{q} = 0$  распадается на пару пересекающихся прямых  $\frac{x}{\sqrt{p}} - \frac{y}{\sqrt{q}} = 0$ *q y p*  $\frac{x}{x} - \frac{y}{x} = 0$  M  $+\frac{y}{\sqrt{ }}=0$ *q y p*  $\frac{x}{x+1} + \frac{y}{x} = 0$ . При пересечении поверхности плоскостями, параллельными *XOZ*, получим параболы

 $x^2 = 2p(z + \frac{h^2}{2q})$  $\alpha^{2}$  = 2  $p$ ( $z$  +  $\frac{h^{2}}{2q}$ ), ветви которых направлены вверх. При y=0 в сечении получается парабола  $\chi^{2}$  = 2 $pz$ с вершиной в начале координат и осью *OZ.* Пересекая поверхность плоскостями *x=h*, получим параболы  $2q(z-\frac{n}{2p})$  $2 - 2a(n+h^2)$ *p*  $y^2 = -2q(z-\frac{h^2}{2})$ , ветви которых направлены вниз. Поверхность имеет вид седла.

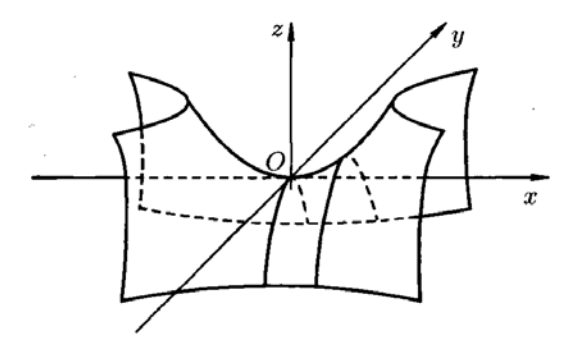

Рис. 7. Гиперболический параболоид

## *Свойства гиперболического параболоида.*

1) Гиперболический параболоид — неограниченная поверхность, поскольку из его канонического уравнения следует, что *z* — любое.

2) Гиперболический параболоид обладает

- осевой симметрией относительно оси *Oz* ;
- плоскостной симметрией относительно плоскостей *Oxz* и *Oyz*

3) В сечении плоскостью, ортогональной *Oz* , получается гипербола, а плоскостями ортогональными *Ox* или *Oy —* парабола. Т.о. поверхность может быть получена перемещением в пространстве параболы так, что ее вершина перемещается вдоль другой параболы, ось которой параллельна оси первой параболы, а ветви направлены противоположно, причем их плоскости перпендикулярны.

4) Для каждой точки гиперболического параболоида, существует *пара прямых*, проходящих через эту точку и целиком лежащих на поверхности.

**6. Конус второго порядка.** Исследуем поверхность, задаваемую уравнением  $\frac{x}{a^2} + \frac{y}{b^2} - \frac{z}{c^2} = 0$ 2 2 2 2 2  $+\frac{y^2}{b^2} - \frac{z^2}{c^2} =$ *b y a x* Пересечем по-

верхность плоскостями *z=h*. Линия пересечения будет определяться уравнением  $\frac{x}{2} + \frac{y}{1^2} = \frac{h}{2}$ ,  $z = h$  $a^2$   $b^2$  *c*  $\frac{x^2}{a^2} + \frac{y^2}{b^2} = \frac{h^2}{a^2}, z =$ 2 2 2 2 2 . При *h=0* 

она вырождается в точку *(0;0;0)*. При *h≠0* в сечении будем получать эллипсы 1 2  $^{2}L^{2}$ 2 2  $21^{2}$ 2  $+\frac{y}{\sqrt{2}}$  = *c*  $b^2h$ *y c*  $a^2h$  $\frac{x^2}{x^2} + \frac{y^2}{x^2} = 1$ , *z=h*. Рассечем по-

верхность плоскостью *YOZ*. Получится линия  $\frac{y}{h^2} - \frac{2}{a^2} = 0$ 2 2 2  $-\frac{z^2}{c^2} =$ *b*  $\frac{y^2}{\lambda^2} - \frac{z^2}{2} = 0$ , распадающаяся на две пресекающиеся прямые

 $-\tilde{=} = 0$ *c z b*  $\frac{y}{1} - \frac{z}{1} = 0$   $\frac{y}{1} + \frac{z}{1} = 0$ *c z*  $\frac{y}{b} + \frac{z}{c} = 0$ . При пересечении поверхности плоскостью *y*=0 получим линию  $\frac{x^2}{a^2} - \frac{z^2}{c^2} = 0$ 2 2  $-\frac{z^2}{c^2} =$ *a x* , также рас-

падающуюся на две пересекающиеся прямые  $\frac{x}{2} - \frac{z}{1} = 0$ *c z a*  $\frac{x}{x} - \frac{z}{x} = 0$   $\frac{x}{x} + \frac{z}{x} = 0$ *c z a*  $\frac{x}{-} + \frac{z}{-} = 0$ .

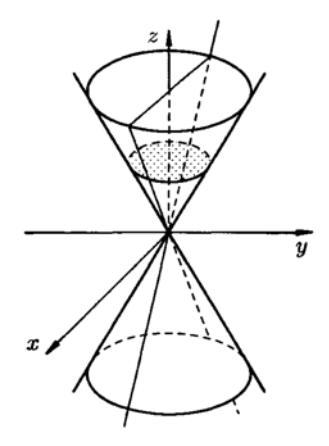

Рис. 8. Конус второго порядка

Таким образом, поверхность имеет вид, изображенный на рисунке 8. Подобные поверхности, составленные из прямых линий, называются *линейчатыми*. Такими поверхностями являются цилиндрические, конические поверхности, а также однополостный гиперболоид и гиперболический параболоид.

# **Моделирование поверхностей второго порядка в САПР «Компас»**

КОМПАС-3D ― система автоматизированного проектирования (САПР), разработанная российской компанией «АСКОН». Она позволяет автоматизировать проектно-конструкторские работы, создавать трехмерные параметрические модели, подготавливать документацию. Система имеет простой интерфейс, эффективный и удобный набор управляющих команд, большой список библиотек, а также обладает возможностью компьютерного проектирования в соответствии с правилами оформления конструкторской и строительной документации, принятыми в России.

В системе КОМПАС-3D трехмерную модель можно построить с использованием двух технологий: моделирование твердых тел и поверхностное моделирование. Их совместное использование позволяет решать самые разнообразные конструкторские задачи. Построение трехмерной твердотельной модели заключается в последовательном выполнении операций объединения, вычитания и пересечения над объемными элементами, из которых и состоит большинство механических деталей.

Построение моделей поверхностей второго порядка в САПР «Компас» может осуществляться несколькими методами. Наиболее простой заключается в создании фигуры и вращения ее вокруг оси. Рассмотрим процесс построения эллипсоида.

**Эллипсоид.** Для начала необходимо создать эллипс. Затем провести центральную осевую линию двумя способами: вертикально и горизонтально. Следующим действием будет усечение половины эллипса вертикально и горизонтально. И наконец, с помощью функции вращения создаем эллипсоид с вертикальной или горизонтальной осью вращения.

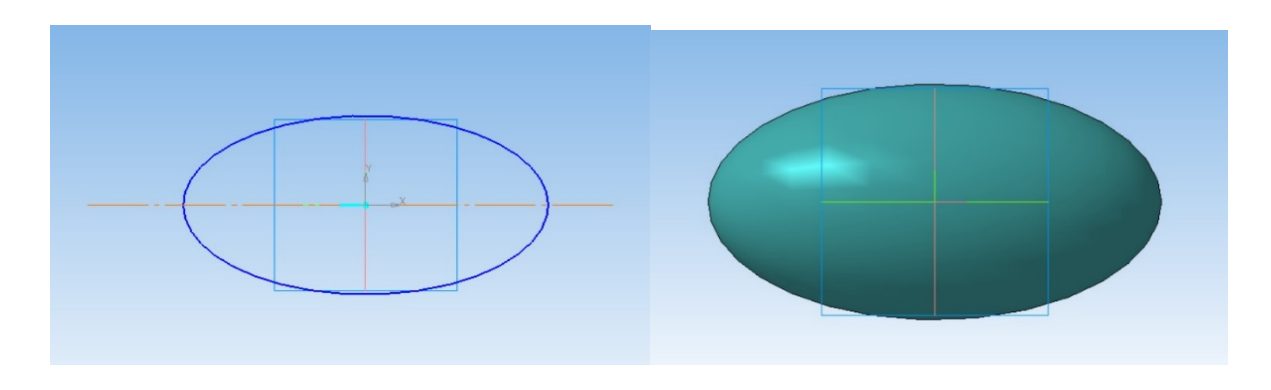

Рис. 9. Эллипсоид с вертикальной и горизонтальной осью вращения

Если поверхность задается путем вращения некоторой кривой, то для ее построения в САПР «Компас» используется кинематический метод задания поверхности. Таким способом можно построить, например, параболоид или гиперболоид. Метод основывается на том факте, что парабола и гипербола являются кониками — т. е. кривыми, получаемыми при рассечении конуса плоскостью. Процесс создание моделей состоит из этапов:

- 1. Построить ось вращения и образующую конуса.
- 2. Применить операцию вращения. В результате получится конус.
- 3. Рассечь конус плоскостью по параболе или гиперболе.
- 4. Скопировать кривую, начертить ось и выполнить вращение.
- Алгоритм построения 3D модели эллиптического параболоида:
- 1. Создаем новый документ типа «Деталь».

2. Выбираем рабочую плоскость, чертим ось вращения и образующую конуса (прямую, пересекающую ось). Применяем операцию «Вращение».

3. Вводим две вспомогательные плоскости: первая — касательная к поверхности конуса, вторая — параллельная первой (операция — «Плоскость/Смещенная»).

4. Пересекаем вторую плоскость с поверхностью конуса с помощью операции «Кривая пересечения». В качестве параметров указываем коническую поверхность и вспомогательную плоскость. Получаем искомую параболу.

- 5. Вводим третью вспомогательную плоскость и проецируем на нее параболу.
- 6. Включаем режим эскиза, вычерчиваем ось параболы, удаляем одну ветвь.

7. Вызываем операцию «Вращение» и получаем искомый параболоид.

Скриншоты некоторых этапов построения модели параболоида в САПР «Компас», а также фотографии этапов 3D печати приведены ниже.

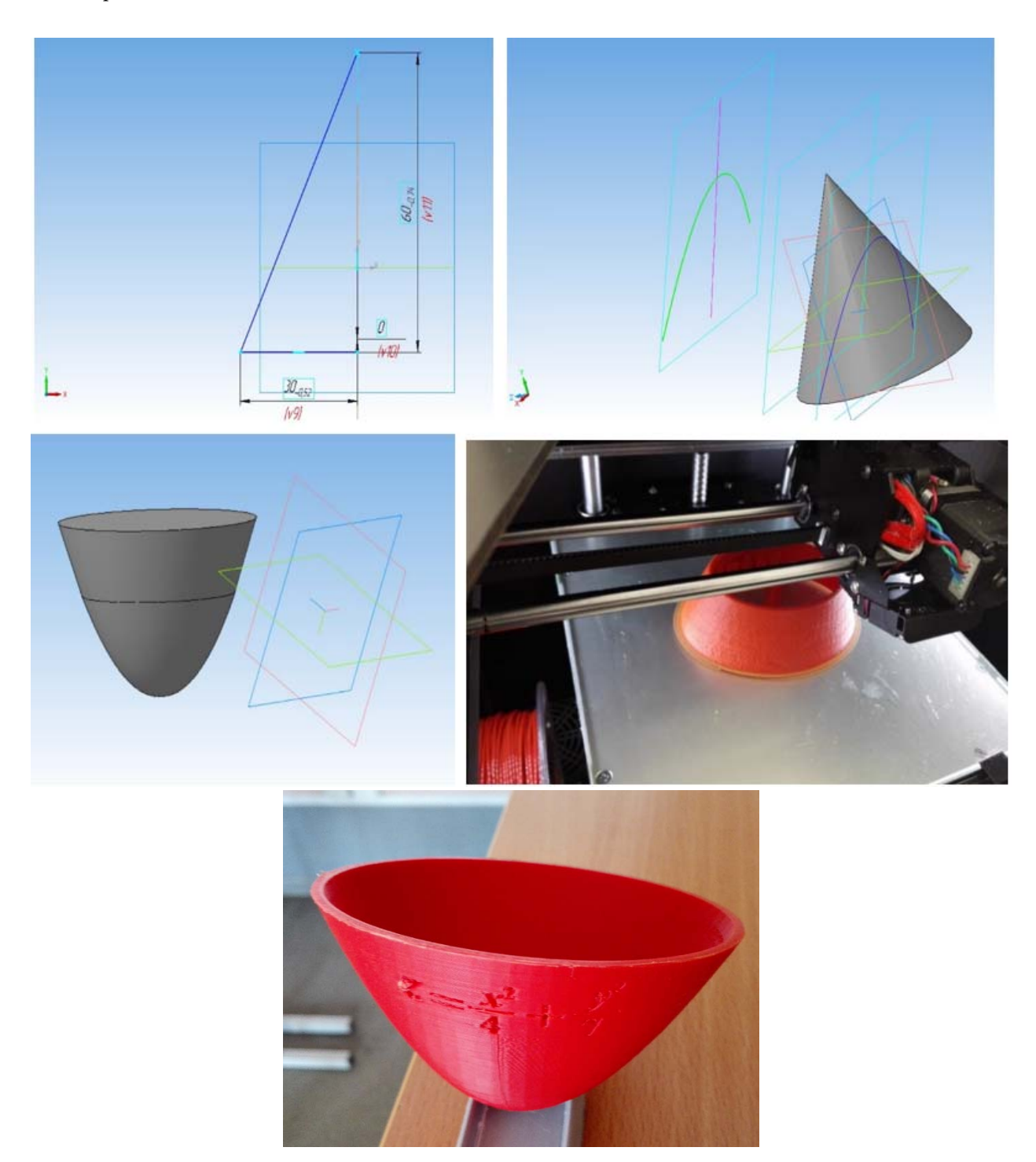

Рис. 10. 3D-модель эллиптического параболоида

Поверхности вращения имеют весьма широкое применение во многих областях техники и архитектуры. Например, форму параболоида имеют спутниковая антенна, рефлектор (отражатель), высокочувствительный направленный микрофон и т. д. Некоторые здания также создаются в форме поверхностей вращения. Примером усеченного эллипсоида служит *небоскреб Swiss Re* в центре Лондона. Здание имеет 40 этажей. Конструкция небоскреба выполнена в виде сетчатой оболочки с центральным опорным основанием. Он не имеет углов, что не позволяет ветровым

потокам стекать вниз. Диаметр здания у основания составляет 49 метров, затем здание плавно расширяется, достигая максимального диаметра в 57 метров на уровне 17 этажа. Далее конструкция сужается, достигая минимального диаметра в 25 метров. Здание практически полностью стеклянное, его верхушка закрыта прозрачным куполом. Название небоскреба ― Башня Мэри-Экс.

Модель здания можно разработать с использованием САПР «Компас». Однако из-за очевидной архитектурной сложности процесс создания модели более сложный и включает много этапов. Ниже приведены фотографии 3D печати модели.

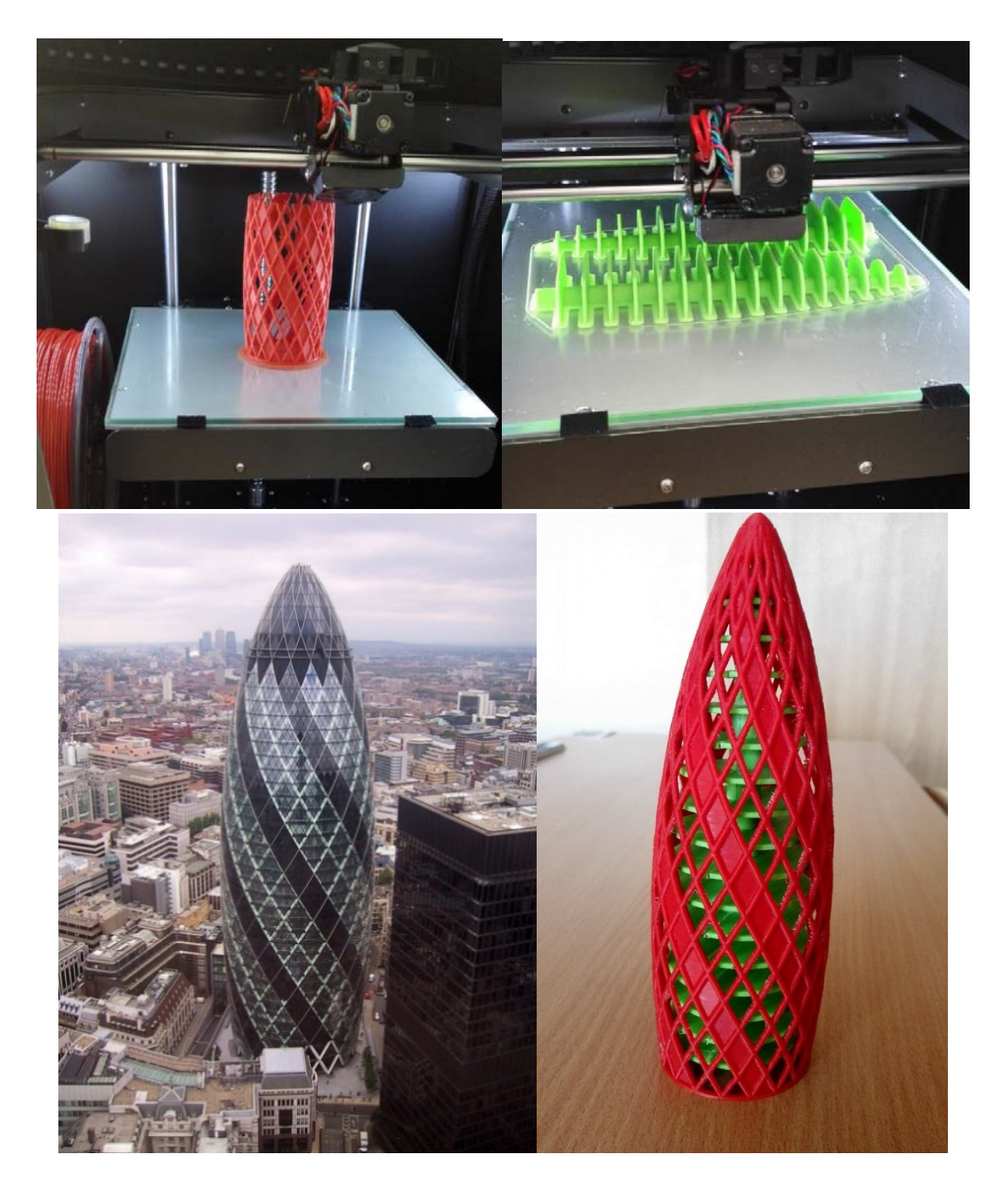

Рис. 11. 3D-модель башни Мэри-Экс

Другим примером может служить **Шуховская башня** (Шаболовская телевизионная башня) — гиперболоидная конструкция, выполненная в виде несущей стальной сетчатой оболочки. Расположена в Москве на улице Шухова. Построена в 1920–1922 годах по проекту академика В. Г. Шухова. Башня имеет сетчатую конструкцию, благодаря чему достигается минимальная ветровая нагрузка, представляющая главную опасность для высоких сооружений. По форме секции башни — это однополостные гиперболоиды вращения, сделанные из прямых балок, упирающихся в кольцевые основания. Ажурная конструкция сочетает в себе прочность и легкость: на единицу высоты Радиобашни Шухова израсходовано в три раза меньше металла, чем на единицу высоты Эйфелевой башни в Париже. Круглый конусный корпус башни состоит из 6 секций высотой 25 метров. Нижняя секция установлена на бетонном фундаменте диаметром 40 метров и глубиной 3 метра.

*Алгоритм построения и печать 3D модели фрагмента Шуховской башни.* 

- 1. Создаем новый документ типа «Деталь».
- 2. Выбираем рабочую плоскость, чертим три окружности диаметрами 100, 80 и 60 с центром в начале координат.

3. Чертим две касательные ко второй окружности, проходящие через общую точку, расположенную на первой окружности (инструменты «Отрезок» и «Касание»).

4. Выравниваем полученные точки относительно вертикальной оси (оси OY) с помощью соответствующего инструмента.

- 5. Строим дугу между полученными двумя точками на второй окружности.
- 6. Применяем операцию «Вращение» к полученной фигуре.
- 7. Выбираем одну из граней фигуры и переходим в режим «Эскиз».
- 8. С помощью инструментов «Непрерывный ввод объектов», «Параллельность» и «Перпендикулярность» стро-

им прямоугольник, одна из сторон которого является диагональю грани фигуры.

- 9. Задаем ширину прямоугольника = 2.
- 10. Повторяем этапы 8 и 9 для второй грани фигуры.

11. С помощью операции «Вращение» (свойство «Результат операции» — «Новое тело»), примененной для прямоугольников, получим две пересекающиеся трубки.

12. Скроем исходную фигуру.

13. Создадим «Массив по концентрической сетке» из полученных стержней. Количество элементов массива = 10.

14. В результате получим искомую модель.

Скриншоты некоторых этапов построения модели в САПР «Компас», а также фотографии этапов 3D печати приведены ниже.

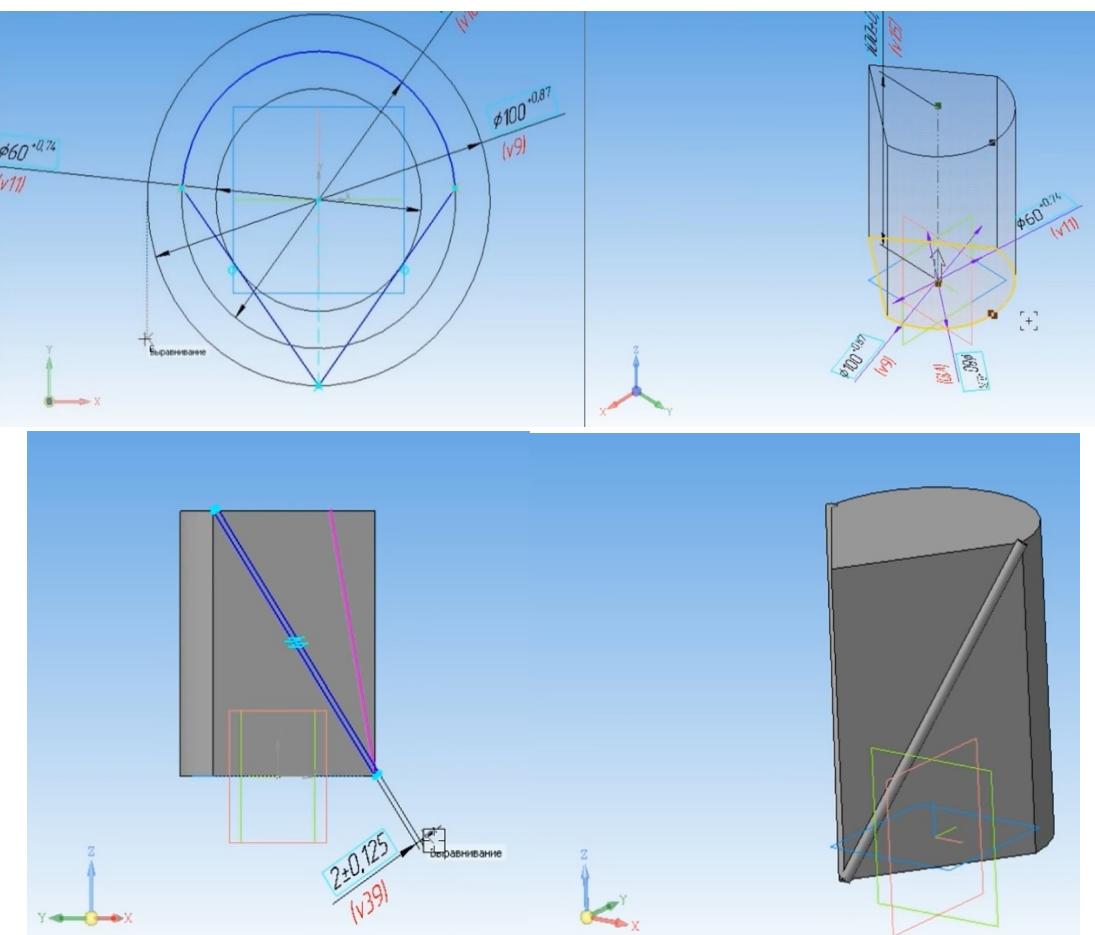

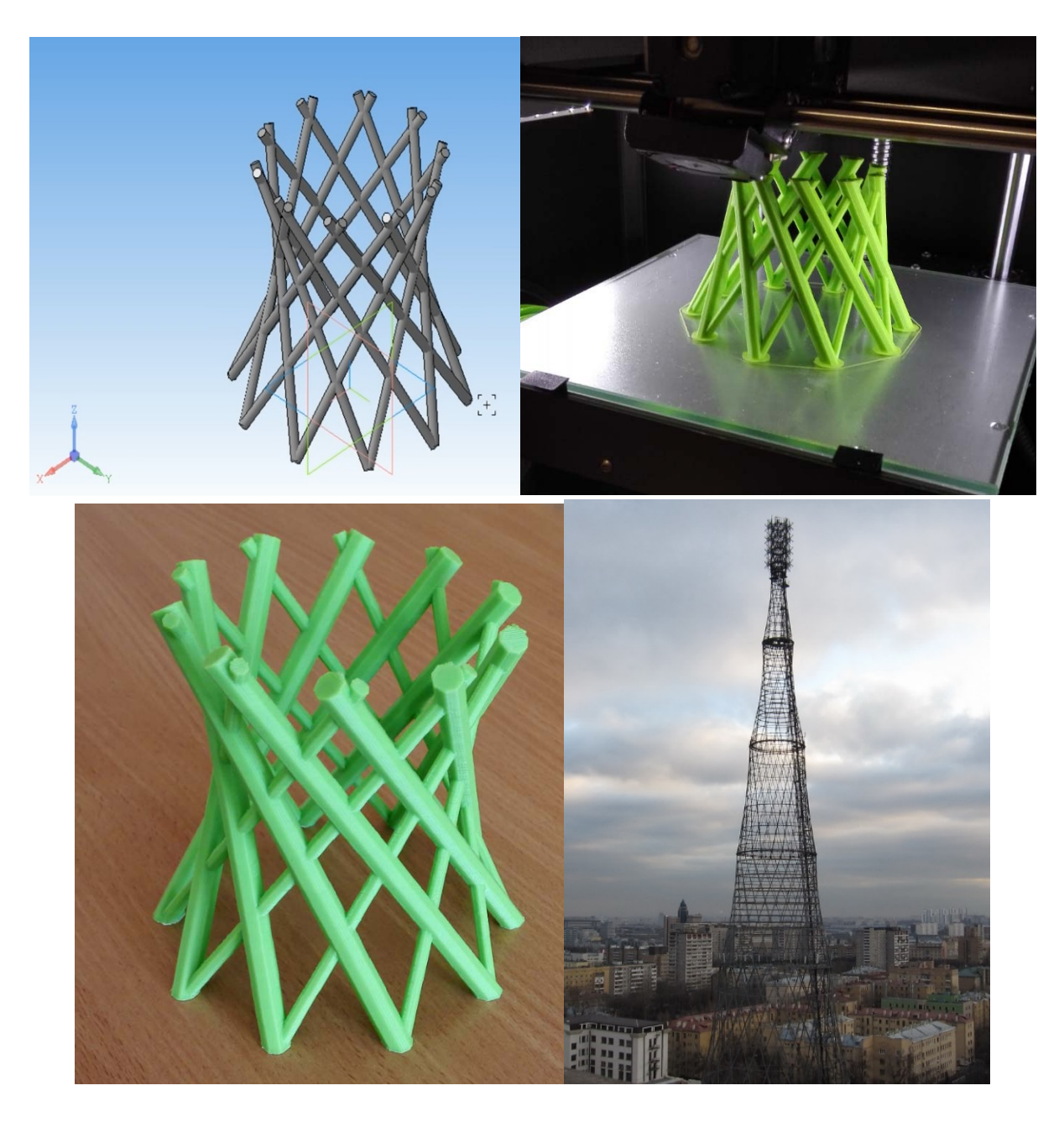

Рис. 12. 3D-модель Шуховской башни

# **Заключение**

В ходе проведенного исследования были изучены методы задания уравнений поверхности вращения и некоторые их свойства. Также были рассмотрены методы построения 3D моделей данных поверхностей с помощью САПР «Компас», описаны методики построения некоторых моделей. Кроме того, изучены возможности данной системы для решения поставленных задач. По результатам проведенной работы были созданы реальные 3D модели поверхностей с помощью технологии 3D печати.

Таким образом, можно сделать вывод, что изучение способов построения поверхностей вращения, их свойств, а также методов построения 3D моделей с помощью САПР «Компас», позволяет рассмотреть некоторые вопросы математики, информатики с разных позиций, проследить взаимосвязь данных предметов, повысится уровень знаний в области применения средств ИКТ к решению математических задач. Все это непременно может помочь в дальнейшем получении профессии.

# **ЛИТЕРАТУРА:**

- 1. Выгодский, М.Я. Справочник по высшей математике. М.: Астрель АСТ, 2006.
- 2. Золотарёва, Д.А., Кравцова К.Е. Разработка методических рекомендаций по моделированию параболоида и гиперболоида средствами программы Компас-3D. — Инженерная графика и трехмерное моделирование. Молодежная научно-практическая конференция: сборник научных докладов (16 декабря 2016 г., Новосибирск). — Новосибирск: СГУГиТ, 2017.
- 3. Кидрук, М. КОМПАС-3D V10 на 100%. СПб.: Питер, 2009.
- 4. Письменный, Д.Т. Конспект лекций по высшей математике. М.: Айрис-Пресс, 2009.
- 5. Талалай, П.Г. Компьютерный курс начертательной геометрии на базе КОМПАС-3D. СПб.: БХВ-Петербург, 2010.
- 6. Информационный портал Cubicprints [Электронный ресурс]. URL: http://www. cubicprints. ru/tutorials/kak-redaktirovat-3d-model-v-netfabb-Basic (Дата обращения: 10.02.2017 г.)